## **Array Lesson 3 Outline**

- 1. Array Lesson 3 Outline
- 2. Static Memory Allocation
- 3. Static Memory Allocation Example #1
- 4. Static Memory Allocation Example #2
- 5. Static Sometimes Not Good Enough #1
- 6. Static Sometimes Not Good Enough #2
- 7. Static Sometimes Not Good Enough #3
- 8. Static Sometimes Not Good Enough #4
- 9. Static Memory Allocation Can Be Wasteful
- 10. Dynamic Memory Allocation #1
- 11. Dynamic Memory Allocation #2
- 12. Dynamic Memory Allocation #3
- 13. Dynamic Memory Allocation #4
- 14. Dynamic Memory Deallocation
- 15. Dynamic Memory Allocation Example #1
- 16. Dynamic Memory Allocation Example #2
- 17. Dynamic Memory Allocation Example #3
- 18. Arithmetic Mean of Dynamically Allocated Array #1
- 19. Arithmetic Mean of Dynamically Allocated Array #2
- 20. Arithmetic Mean of Dynamically Allocated Array #3
- 21. Arithmetic Mean of Dynamically Allocated Array #4
- 22. Arithmetic Mean of Dynamically Allocated Array #5
- 23. Arithmetic Mean of Dynamically Allocated Array #6
- 24. Arithmetic Mean of Dynamically Allocated Array #7
- 25. Arithmetic Mean of Dynamically Allocated Array #8
- 26. Arithmetic Mean of Dynamically Allocated Array: Run

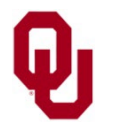

### **Static Memory Allocation**

Up to now, all of the examples of array declarations that we've seen have involved array sizes that are explicitly stated as **constants** (named or literal), and that therefore are known at compile time.

We call this kind of array declaration *static*, because the size and location of the array are set by the compiler at compile time, and they **don't change** at runtime.

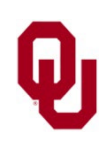

### **Static Memory Allocation Example #1**

```
#include <stdio.h>
```

```
int main ()
\frac{1}{2} /* main */
    const int number of elements = 5;const int program success code = 0;int a[number of elements];
     int count;
    for (count = 0; count < number of elements; count++) {
        a[count] = 2 * count;
    \} /* for count */
    for (count = 0; count < number of elements; count++) {
        printf("a[82d] = 82d\n", count, a[count]);
    \} /* for count */
    return program success code;
\} /* main */
```
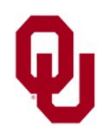

Array Lesson 3<br>
SS1212 Series 2025 CS1313 Spring 2025

#### **Static Memory Allocation Example #2**

- % **gcc -o array\_for\_mult array\_for\_mult.c**
- % **array\_for\_mult**
- $a[ 0] = 0$
- $a[ 1] = 2$
- $a[ 2] = 4$
- $a[3] = 6$
- $a[ 4] = 8$

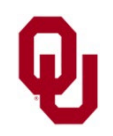

Array Lesson 3<br>
GS1212 Series 2025 CS1313 Spring 2025

Often, we want to use an array – or perhaps many arrays – whose sizes aren't specifically known at compile time.

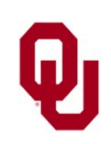

```
#include <stdio.h>
#include <stdlib.h>
int main ()
 { /* main */<br>const int minimum number of elements = 1;
 const int minimum_number_of_elements = 1;<br>const int maximum_number_of_elements = 15;<br>const int program_failure_code = -1;<br>const int program_success_code = 0;<br>int a[maximum_number_of_elements];<br>int number_of_elements;<br>int c
 printf("How long will the array be (%d to %d)?\n",<br>minimum_number_of_elements,<br>maximum_number_of_elements);<br>scanf("%d", &number_of_elements);<br>if ((number_of_elements < minimum_number_of_elements) ||<br>(number_of_elements > m
```
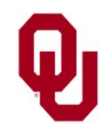

```
for (count = 0; count < number of elements; count++) {
         a[count] = 2 * count;\} /* for count */
    for (count = 0; count < number_of_elements; count++) { printf("a[%2d] = %2d\n", count, a[count]);
    \} /* for count */
    return program success code;
} /* main */
```
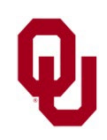

```
% gcc -o array_for_mult_read array_for_mult_read.c
% array_for_mult_read
How long will the array be (1 \text{ to } 15)?
5
a[ 0] = 0a[ 1] = 2a[ 2] = 4a[ 3] = 6a[4] = 8
```
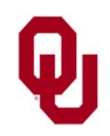

### **Static Memory Allocation Can Be Wasteful**

If the size of an array – or at least the number of elements that we want to use  $-\sin^3 t$  known at compile time, then we could allocate an array that's at least as big as the biggest array that we could imagine needing. Of course, we might imagine that number to be pretty big. And we might have several, or many, such big arrays. On the one hand, memory is very cheap these days. On the other hand, we might reach the point where we can't have the several arrays we want, because we need too many arrays, each of which might need to be big. But, what if we could allocate space for our arrays **at runtime**?

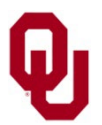

Array Lesson 3<br>
GS1212 Series 2025 CS1313 Spring 2025

#### *Dynamic memory allocation* means allocating space for an array **at runtime**.

To use dynamic memory allocation, we have to declare our array variable, not as a static array, but rather as a *pointer* to an array of the same data type:

float\* list1 input value =  $(f$ loat\*)NULL;

Notice that, when we declare the array pointer, we initialize it to the *null* memory location, which means that the pointer doesn't point to anything (yet). Presently, we'll talk about *why* we do that (but not yet).

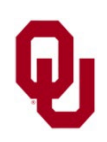

We use the malloc function ("**memory allocate**") to allocate the array at runtime, once we know its length: list1 input value =

(float\*)malloc(sizeof(float) \* number of elements);

The (float\*) is called a *type cast*,

which we won't go into detail about right now.

You **MUST** use it when you use malloc.

When the malloc function is called,

it returns a pointer to a location in memory that is the first byte of the first element of an array whose size is the number of elements of the array that is being allocated, times the size (in bytes) of each of the elements – that is, exactly enough bytes to fit the array being allocated.

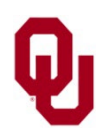

Array Lesson 3<br>
CS1212 Series 2025 CS1313 Spring 2025

```
list1_input_value =
    (float*)malloc(sizeof(float) * number of elements);
```
Notice the sizeof function; it returns the number of bytes in a scalar of the given data type. For example, on an Intel/AMD x86 computer under the gcc compiler, sizeof(float) returns 4.

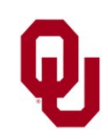

Array Lesson 3<br>
23 Array Lesson 3<br>
23 Array 12 CS1313 Spring 2025

After the call to malloc:

- If the allocation is **UNsuccessful**, then the pointer will still be **null**.
- If the allocation is **successful**, then the pointer will be **something other than null**.

```
list1 input value =
     (float*)malloc(sizeof(float) * number of elements);
if (list1 input value == (float*)NULL) {
     printf("ERROR: the attempt to allocate\n");
    printf(" first input array failed.\n \n \begin{bmatrix}\n 0 \\
 1\n \end{bmatrix}exit(program failure code);
```
- $}$  /\* if (list1 input value == (float\*)NULL) \*/
- The check of the pointer variable's value **MUST** occur **IMMEDIATELY AFTER** the call to malloc (similar to idiotproofing).

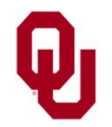

Array Lesson 3<br>
CS1212 Series 2025 CS1313 Spring 2025

## **Dynamic Memory Deallocation**

*Dynamic memory DEallocation* means freeing up the space for an array that has been dynamically allocated at runtime.

Often, this is done at the end of the program, though not always. In C, the deallocate command is named free.

For example, to deallocate a float array named

list1 input value, do this:

free(list1\_input\_value);

list1 input value =  $(f$ loat\*)NULL;

Notice that, after deallocating the array pointed to by

list1 input value, we also have to set

list1 input value to NULL.

We refer to this as *nullifying* the pointer.

Array Lesson 3<br>
CS1212 Series 2025 CS1313 Spring 2025

# **Dynamic Memory Allocation Example #1**

```
#include <stdio.h>
#include <stdlib.h>
int main ()
{ \frac{\pi}{2} main */<br>const int minimum number of elements = 1;
          const int program_failure_code = -1;<br>
const int program_success_code = 0;<br>
float* array = (float*)NULL;<br>
int number_of_elements;<br>
int count;
          printf("How long will the array be (at least %d)?\n",<br>minimum_number_of_elements);<br>scanf("%d", &number_of_elements);<br>if (number_of_elements < minimum_number_of_elements) {<br>printf("That's not a valid array length!\n");<br>exit
```
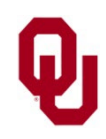

## **Dynamic Memory Allocation Example #2**

```
array = (float*)malloc(sizeof(float) * number of elements);
    if (array == (float*)NULL) {
        printf("ERROR: the attempt to allocate\n");
         printf(" array failed.\n");
        exit(program failure code);
    \} /* if (array == (float*)NULL) */
    for (count = 0; count < number of elements; count++) {
        array[count] = 2.5 * count;\} /* for count */
    for (count = 0; count < number of elements; count++) {
       printf("array[%2d] = %4.1f\n", count, array[count]);
    \} /* for count */
     free(array);
    array = (float*) NULL;return program success code;
\} /* main */
```
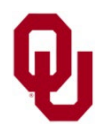

### **Dynamic Memory Allocation Example #3**

```
% gcc –o array_for_mult_read_dynamic array_for_mult_read_dynamic.c
% array_for_mult_read_dynamic
How long will the array be (at least 1)?
0
That's not a valid array length!
% array_for_mult_read_dynamic
How long will the array be (at least 1)?
5
array[ 0] = 0.0array[ 1] = 2.5array[ 2] = 5.0array[ 3] = 7.5array[ 4] = 10.0
```
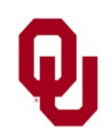

#include <stdio.h> #include <stdlib.h>

```
int main ()
\frac{1}{2} /* main */
   const float initial sum = 0.0;
   const int minimum number of elements = 1;const int first element = 0;const int program success code = 0;const int program failure code = -1;float* list1 input value = (float*)NULL;
   float* list2 input value = (float*)NULL;
   float list1 input value sum, arithmetic mean1;
   float list2 input value sum, arithmetic mean2;
   int number of elements;
   int element;
```
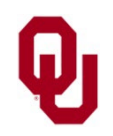

printf("I'm going to calculate the arithmetic mean of $\n\times$ "); printf(" a pair of lists of values that you input. $\n\cdot \n\cdot$ ; printf("These lists will have the same length. $\n\times$ n");

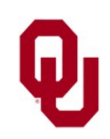

```
printf("How many values would you like to\n");
printf(" calculate the arithmetic mean of in each list?\n");
scanf("%d", &number of elements);
if (number of elements < minimum number of elements) {
     printf(
    "ERROR: Can't calculate the arithmetic mean of %d values.\n",
        number of elements);
    exit(program failure code);
} /* if (number of elements < minimum ňumber of elements) */
```
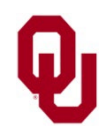

```
list1 input value =
    (float*)malloc(sizeof(float) * number of elements);
if (list1 input value == (float*)NULL) {
     printf("ERROR: Can't allocate the 1st float array\n");
    printf(" of length d.\n\cdot \nu, number of elements);
    exit(program failure code);
} / * if (list1 input value == (float*)NULL) */
list2 input value =
    (float*)malloc(sizeof(float) * number of elements);
if (list2 input value == (float*)NULL) {
     printf("ERROR: Can't allocate the 2nd float array\n");
    printf(" of length d.\n\cdot \nu, number of elements);
    exit(program failure code);
} /* if (list2 input value == (float*)NULL) */
```
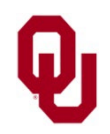

```
printf("What are the pair of lists of %d values each\n",
    number of elements);
printf(" to calculate the arithmetic mean of?\n");
for (element = first element;
     element < number of elements; element++) {
    scanf("\frac{1}{2}f \frac{1}{2}",
          &list1_input_value[element],
         &list2 input value[element]);
\} /* for element */
```
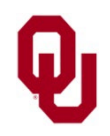

```
list1 input value sum = initial sum;
for (element = first element;
     element < number of elements; element++) {
    list1 input value sum =
        list1 input value sum + list1 input value[element];
 } /* for element */
arithmetic mean1 = list1 input value sum / number of elements;
list2 input value sum = initial sum;
for (element = first element;
     element < number of elements; element++) {
    list2 input value sum =
        list2 input value sum + list2 input value[element];
 } /* for element */
arithmetic mean2 = list2 input value sum / number of elements;
```
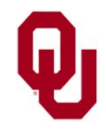

```
\frac{1}{2}printf("The %d pairs of input values are:\n",
    number of elements);
for (element = first element;
     element < number of elements; element++) {
     printf("%f %f\n",
        list1 input value[elëment],
        list2 input value[element]);
} /* for element */
printf("The arithmetic mean of the 1st list of d input values is f.\n\cdot\number of elements, arithmetic mean1);
printf("The arithmetic mean of the 2nd list of %d input values is %f.\n",
    number of elements, arithmetic mean2);
```
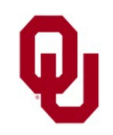

```
free(list2 input value);
    list2 input value = (float*)NULL;
    free(list1 input value);
    list1 input value = (float*)NULL;return program success code;
} /* maiņ */
```
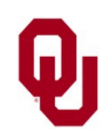

```
% gcc -o arithmetic_mean_dynamic arithmetic_mean_dynamic.c
% arithmetic_mean_dynamic
I'm going to calculate the arithmetic mean of
 a pair of lists of values that you input.
These lists will have the same length.
How many values would you like to
 calculate the arithmetic mean of in each list?
5
What are the pair of lists of 5 values each
 to calculate the arithmetic mean of?
1.1 11.11
2.2 22.22
3.3 33.33
4.4 44.44
9.9 99.99
The 5 pairs of input values are:
1.100000 11.110000
2.200000 22.219999
3.300000 33.330002
4.400000 44.439999
9.900000 99.989998
The arithmetic mean of the 1st list of 5 input values is 4.180000.
The arithmetic mean of the 2nd list of 5 input values is 42.217999.
```
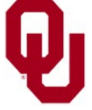